#### $<<$ AutoCAD 2009 $>$

<<AutoCAD 2009 >>

- 13 ISBN 9787811238754
- 10 ISBN 7811238756

出版时间:2010-1

页数:232

PDF

更多资源请访问:http://www.tushu007.com

# <<AutoCAD 2009

AutoCAD 2009 AutoCAD 2009

 $\mu$   $\mu$ 

## $<<$ AutoCAD 2009 $>$

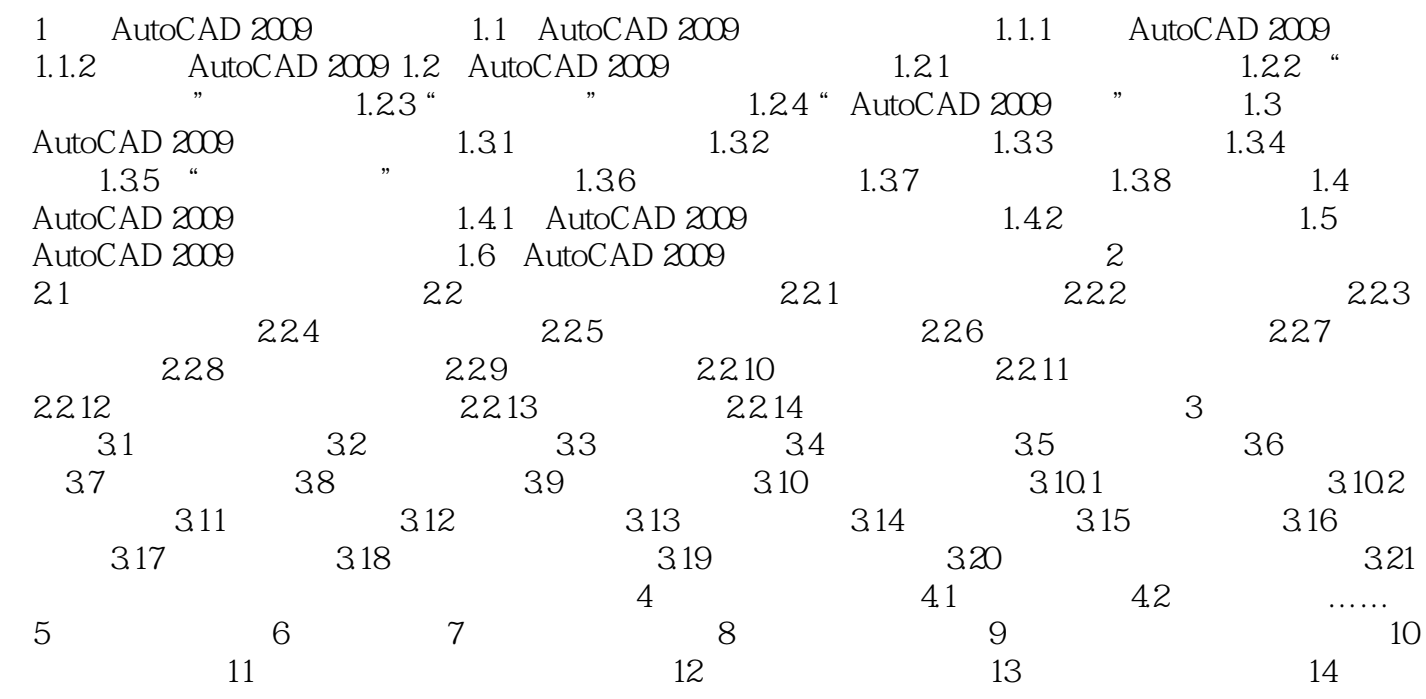

## $<<$ AutoCAD 2009 $>$

本站所提供下载的PDF图书仅提供预览和简介,请支持正版图书。

更多资源请访问:http://www.tushu007.com